## **Excel Programming with VBA**

In this hands-on course, learn how to automate repetitive tasks in Microsoft Excel using VBA programming. Develop macros, custom commands, and new worksheet functions to streamline your Excel workflow and increase productivity.

Group classes in NYC and onsite training is available for this course. For more information, email hello@nobledesktop.com or visit: https://www.nobledesktop.com/classes/excel-programming-with-vba

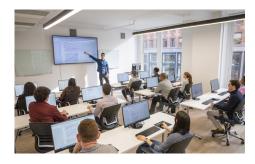

hello@nobledesktop.com • (212) 226-4149

## **Course Outline**

This package includes these courses

- Excel VBA and Macros Level I (6.5 Hours)
- Excel VBA and Macros Level II (6.5 Hours)

## **Excel VBA and Macros Level I**

- Develop macros
- Perform calculations
- Create & format worksheets with macros

## **Excel VBA and Macros Level II**

- Write scripts & work with variables
- Analyze data & create user interfaces
- Create automated event processes